## Kalo e Itatí Manual de juego

## Introducción:

Juego de azar, el mismo transcurre en un único escenario, inspirado en el cuento: Kalo: Itatí. Consta de dos personajes: kalo e Itatí, quienes son los protagonistas, con quienes el estudiante deberá interactuar, lanzando el dado y avanzando según el número obtenido por los casilleros; el personaje que llegue en primer lugar a la Basílica de Itatí, gana el juego.

## Dinámica del juego

Se propone introducir en el conteo mediante la introducción de un dado virtual en el juego. Los personajes se embarcan en una competencia en la que partiendo del mismo casillero, deben avanzar hasta llegar a la meta, por lo que se sugiere jugar en dos equipos. La cantidad de casilleros a avanzar está en función del valor obtenido en el "lanzamiento" del dado.

En líneas generales se propone favorecer a través del juego, la construcción de sentidos: para qué sirven los números, en qué situaciones se usan y cuáles son sus funciones.

## General:

- En la pantalla inicial damos clic en comenzar.
- Seguidamente observaremos la pantalla del juego.
- Para lanzar el dado debemos presionar la tecla direccional del teclado "flecha hacia arriba".
- Una vez presionada la tecla el dado se lanza, observaremos que la barra se mueve de derecha a izquierda sobre una línea roja.
- Para detener la barra debemos presionar la barra espaciadora de nuestro teclado, considerando que cuanto más cerca de la línea roja se detenga, mayor será el número que obtengamos en el dado; por consiguiente, mayor será el número de casilleros que el personaje avance (Itatí o Kalo).
- Una vez que se detiene la barra, veremos arriba a la izquierda, aparecer el dado indicando un número del 1 al 6. Según el número que indique, el personaje avanzará automáticamente por los casilleros.
- Para identificar quién de los personajes está lanzando el dado, veremos en la pantalla (debajo a la izquierda) la imagen de Kalo o bien de Itatí, eso indica para quién se está lanzando el dado.

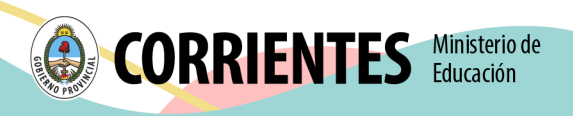

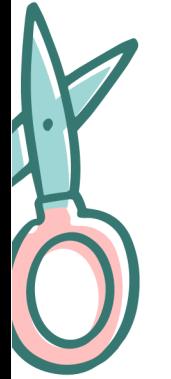